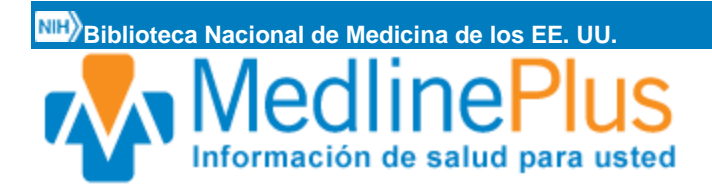

# **Examen ocular estándar**

Un examen ocular estándar es una serie de exámenes que se hacen para revisar su visión y la salud de sus ojos.

## **Forma en que se realiza el examen**

Primero, le preguntarán si está teniendo algún problema de los ojos o de visión. Le pedirán que describa estos problemas, por cuánto tiempo los ha tenido, y cualquier factor que los haya hecho mejorar o empeorar.

También se revisará su historial de gafas o lentes de contacto. El oftalmólogo le hará luego preguntas respecto a su salud general, incluso cualquier medicamento que usted tome y la historia clínica de su familia.

Luego, el médico revisará su visión [\(agudeza visual\)](https://medlineplus.gov/spanish/ency/article/003396.htm) usando una tabla de Snellen.

- Le pedirán que lea letras al azar que se vuelven más pequeñas línea por la línea a medida que sus ojos se van desplazando hacia abajo en la tabla. Algunas tablas de Snellen son de hecho monitores de video que muestran letras o imágenes.
- Para ver si usted necesita gafas, el médico colocará varios lentes al frente del ojo, uno a la vez, y le preguntará cuándo son más fáciles de ver las letras en la tabla de Snellen. Esto se denomina [refracción.](https://medlineplus.gov/spanish/ency/article/003844.htm)

Otras partes del examen incluyen pruebas para:

- Ver si usted tiene visión tridimensional (3D) apropiada (estereopsis).
- Revisar su visión lateral (periférica).
- Revisar los músculos oculares pidiéndole que mire en diferentes direcciones a una linterna de bolsillo u otro objeto pequeño.
- Examinar las pupilas con una linterna de bolsillo para ver si responden (se contraen) adecuadamente a la luz.

 Con frecuencia, se le administran gotas para los ojos para abrir (dilatar) las pupilas. Esto le permite al médico usar un dispositivo llamado oftalmoscopio para visualizar las estructuras en la parte posterior del ojo. Esta zona se denomina fondo e incluye la [retina,](https://medlineplus.gov/spanish/ency/article/002291.htm) los vasos sanguíneos cercanos y el nervio óptico.

Otro dispositivo de aumento, llamado [lámpara de hendidura,](https://medlineplus.gov/spanish/ency/article/003880.htm) se emplea para:

- Ver las partes frontales del ojo (párpados, córnea, conjuntiva, esclerótica e iris)
- Revisar si hay aumento de presión en el ojo [\(glaucoma\)](https://medlineplus.gov/spanish/ency/article/001620.htm) mediante un método llamado [tonometría](https://medlineplus.gov/spanish/ency/article/003447.htm)

El [daltonismo](https://medlineplus.gov/spanish/ency/article/001002.htm) se evalúa utilizando tarjetas con [puntos multicolores que forman](https://medlineplus.gov/spanish/ency/article/003387.htm)  [números.](https://medlineplus.gov/spanish/ency/article/003387.htm)

## **Preparación para el examen**

Solicite una cita con el oftalmólogo (algunos reciben pacientes sin cita previa). Evite fatigar los ojos el día del examen. Si usted usa gafas o lentes de contacto, lléveles consigo. Usted necesitará de alguien que lo transporte hasta la casa si el médico utiliza gotas oftálmicas para dilatar las pupilas.

## **Lo que se siente durante el examen**

Los exámenes no causan ningún dolor ni malestar.

## **Razones por las que se realiza el examen**

Todos los niños deben someterse a exámenes de la visión en un consultorio de un pediatra o del médico de la familia más o menos en el momento cuando aprenden el alfabeto, y luego cada 1 a 2 años después de esto. Los exámenes deben empezar más pronto si se sospecha cualquier problema del ojo.

Entre las edades de 20 y 39 años:

- Se debe hacer un examen ocular completo cada 5 a 10 años
- Los adultos que usan lentes de contacto necesitan exámenes oculares anuales

 Ciertos síntomas o trastornos oculares pueden requerir exámenes más **frecuentes** 

Los adultos de más 40 años que no tengan ningún factor de riesgo ni afecciones oculares continuas deben ser examinados:

- Cada 2 a 4 años para adultos de 40 a 54 años
- Cada 1 a 3 años para adultos de 55 a 64 años
- Cada 1 a 2 años para adultos de 65 años en adelante

Dependiendo de los factores de riesgo para enfermedades oculares y sus síntomas o enfermedades actuales, el oftalmólogo le puede recomendar que se haga exámenes con mayor frecuencia.

Por medio de exámenes oftalmológicos de rutina se pueden detectar problemas médicos y oculares, como:

- Enturbiamiento del cristalino del ojo [\(cataratas\)](https://medlineplus.gov/spanish/ency/article/001001.htm)
- Diabetes
- Glaucoma
- [Presión arterial alta](https://medlineplus.gov/spanish/ency/article/000468.htm)
- Pérdida de visión nítida central [\(degeneración macular relacionada con la edad,](https://medlineplus.gov/spanish/ency/article/001000.htm)  o DMAE)

## **Resultados normales**

Los resultados de un examen ocular de rutina son normales cuando el oftalmólogo encuentra que usted tiene:

- Visión 20/20 (normal)
- Capacidad para diferenciar colores
- Campo visual completo
- Coordinación apropiada de los músculos oculares
- Presión ocular normal

Estructuras oculares normales (córnea, iris, cristalino)

#### **Riesgos**

Si usted recibió gotas con el fin de dilatar los ojos para una oftalmoscopia, su visión estará borrosa.

- Use gafas oscuras para proteger sus ojos de la luz solar, la cual puede dañarlos más cuando están dilatados.
- Pídale a alguien lo lleve a casa.
- El efecto de las gotas por lo general desaparece en algunas horas.

En casos poco frecuentes, las gotas para dilatar el ojo causan:

- Un ataque de glaucoma de ángulo estrecho
- Mareo
- Resequedad de la boca
- Sofoco
- Náuseas y vómitos

#### **Nombres alternativos**

Examen oftalmológico estándar; Examen rutinario de los ojos; Examen ocular estándar; Examen ocular anual

#### **Referencias**

Ball JW, Dains JE, Flynn JA, Solomon BS, Stewart RW. Eyes. In: Ball JW, Dains JE, Flynn JA, Solomon BS, Stewart RW, eds. *Seidel's Guide to Physical Examination*. 8th ed. St Louis, MO: Elsevier Mosby; 2015:chap 11.

Feder RS, Olsen TW, Prum BE Jr, et al. Comprehensive adult medical eye evaluation preferred practice pattern guidelines. *Ophthalmology*. 2016;123(1):209-236. PMID: 26581558 [www.ncbi.nlm.nih.gov/pubmed/26581558.](https://www.ncbi.nlm.nih.gov/pubmed/26581558)

Prokopich CL, Hrynchak P, Elliott DB, Flanagan JG. Ocular health assessment. In: Elliott DB, ed. *Clinical Procedures in Primary Eye Care*. 4th ed. Philadelphia, PA: Elsevier Saunders; 2014:chap 7.

#### **Ultima revisión 2/28/2019**

[A.D.A.M., Inc. está acreditada por la URAC,](javascript:urac_open();) también conocido como American Accreditation HealthCare Commission (www.urac.org). [La](javascript:hwsopen();)  [acreditación](javascript:hwsopen();) de la URAC es un comité auditor independiente para verificar que A.D.A.M. cumple los rigurosos estándares de calidad e integridad. A.D.A.M. es una de las primeras empresas en alcanzar esta tan importante distinción en servicios de salud en la red. Conozca más sobr[e la politica editorial,](javascript:edpolopen();) [el proceso editorial](javascript:edopen();) y [la poliza de privacidad](javascript:ppopen();) de A.D.A.M. A.D.A.M. es también uno de los miembros fundadores de la Junta Ética de Salud en Internet (*Health Internet Ethics*, o *Hi-Ethics*) y cumple con los principios de la Fundación de Salud en la Red (*Health on the Net Foundation*: www.hon.ch).

La información aquí contenida no debe utilizarse durante ninguna emergencia médica, ni para el diagnóstico o tratamiento de alguna condición médica. Debe consultarse a un médico con licencia para el diagnóstico y tratamiento de todas y cada una de las condiciones médicas. En caso de una emergencia médica, llame al 911. Los enlaces a otros sitios se proporcionan sólo con fines de información, no significa que se les apruebe. © 1997-2020 A.D.A.M., Inc. La duplicación para uso comercial debe ser autorizada por escrito por ADAM Health Solutions.

**[U.S. National Library of Medicine](https://www.nlm.nih.gov/)** 8600 Rockville Pike, Bethesda, MD 20894 **[U.S. Department of Health and](https://www.hhs.gov/)  [Human Services](https://www.hhs.gov/) [National Institutes of Health](https://www.nih.gov/)**